## [Dec.-2016-New10[0% Real Microsoft 70-743 VCE and 70-743 PDF Du](http://www.mcsadump.com/?p=4242)mps 70q&as-Braindump2go[Q11-Q20

 2016 Dec. New Microsoft 70-743: Upgrading Your Skills to MCSA: Windows Server 2016 Exam Questions Released Today!Free Instant Download 70-743 Exam Dumps (PDF & VCE) 70Q&As from Braindump2go.com Today! 100% Real Exam Questions! 100% Exam Pass Guaranteed!1.|2016/12 New 70-743 Exam Dumps (PDF & VCE) 70Q&As DownloaD:

http://www.braindump2go.com/70-743.html 2.|2016/12 New 70-743 Exam Questions & Answers:

https://1drv.ms/f/s!AvI7wzKf6QBjgRnc2tStvlhD7fYO QUESTION 11Drag and Drop QuestionYou have a physical server named Server1 that runs Windows Server 2016 Server1 is a Hyper-V host.On Server1, you create a virtual machine named VM1 that runs Windows Server 2016.You plan to install the Hyper-V server role on VM1.You need to ensure that you can configure VM1 to host virtual machines.How should you complete the Windows PowerShell script? To answer, drag the appropriate values to the correct targets. Each value may be used once, more than once, or not at all. You may need to drag the split bar between panes or scroll to

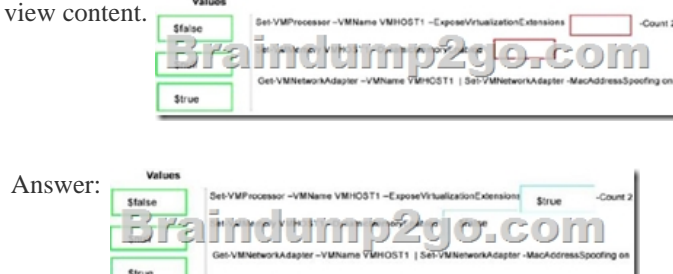

QUESTION 12Hotspot QuestionYou have a server named Server1 that runs Windows Server 2016 and has the Hyper-V server role

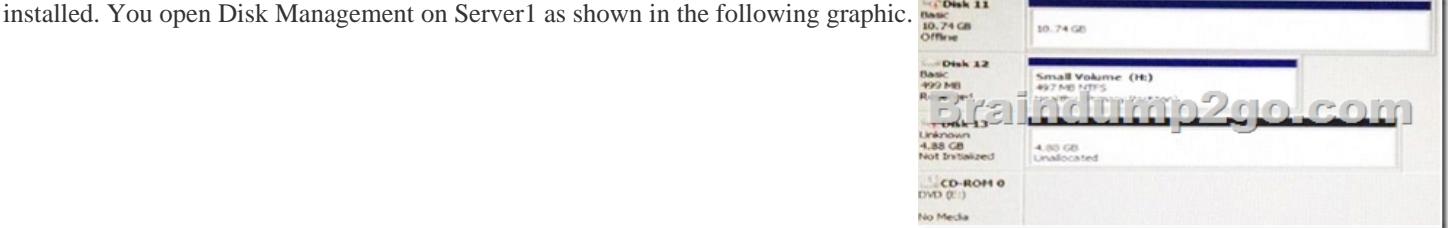

You plan to configure Disk13 as a pass-through disk for a generation 1 virtual machine. Use the drop-down menus to select the answer choice that completes each statement based on the information presented in the graphic

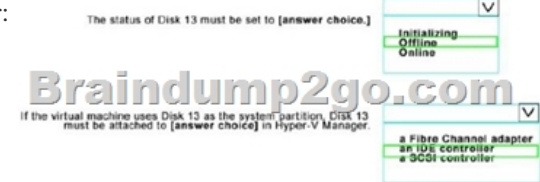

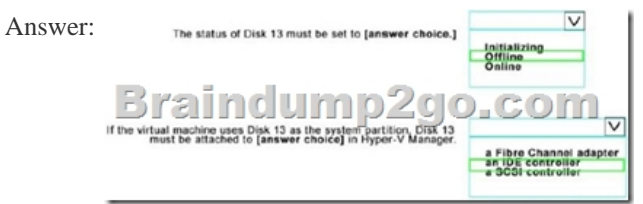

 QUESTION 13Hotspot QuestionYour company has a testing environment that contains an Active Directory domain named contoso.com.The domain contains a server named Server1 that runs Windows Server 2016. Server1 has IP Address Management (IPAM) installed IPAM has the following configuration.

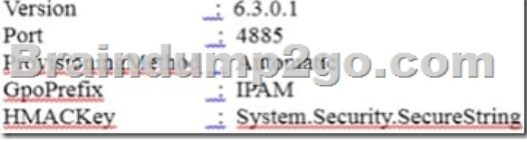

The IPAM Overview page fro[m Server Manager is shown in the IPAM Overview exhibit.](http://www.mcsadump.com/?p=4242) 

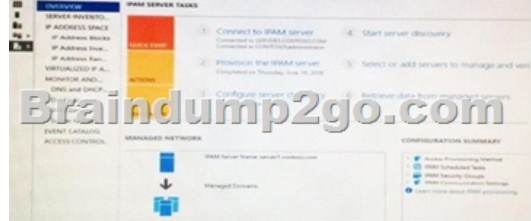

The group policy configurations are shown in the GPO exhibit.

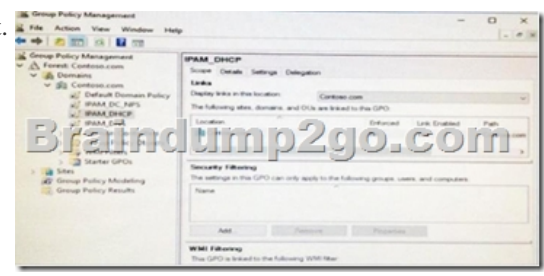

For each of the following statements, select Yes if the statement is true Otherwise, select No

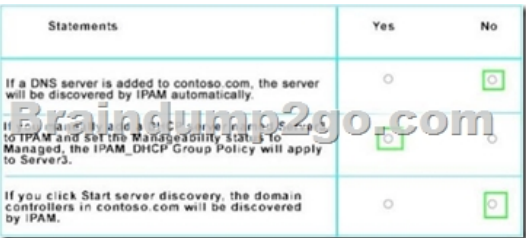

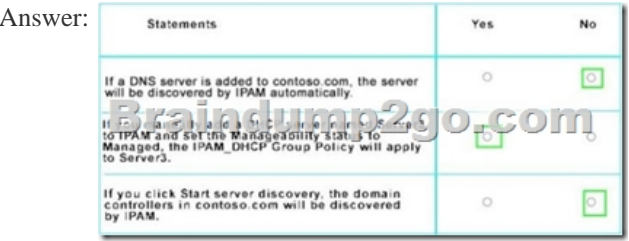

 QUESTION 14You need to modify the GPO prefix by IPAM. What should you do? A. Run the Set-lpam Configuration cmdletB. Click Provision the IPAM server in Server Manager.C. Click Configure server discovery in Server Manager.D. Run the lnvoke-lpam Gpo Provisioning cmdlet Answer: A QUESTION 15You need to ensure that VM1 and VM2 can communicate with each other only. The solution must prevent VM1 and VM2 from communicating with Server1. Which cmdlet should you use? A. Set-NetNeighborB. Remove-VMSwitchTeamMemberC. Set-VMSwitchD. Enable-VMSwitchExtension Answer: C QUESTION 16Hotspot QuestionYour network contains an Active Directory domain named contoso.com. The domain contains a domain controller named Server1 and a member server named Server2. Server1 has the DNS Server role installed Server2 has IP Zone nam Address Management lPAM installed. The IPAM server retrieves zones from Server1 as shown in the following table

The IPAM server has one access policy configured as shown in the exhibit.

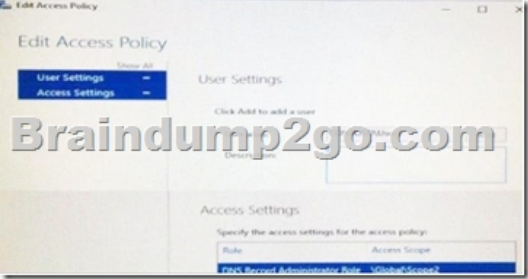

For each of following statements, select YES, if the statement is true. Otherwise, select NO.

Dynamic update se

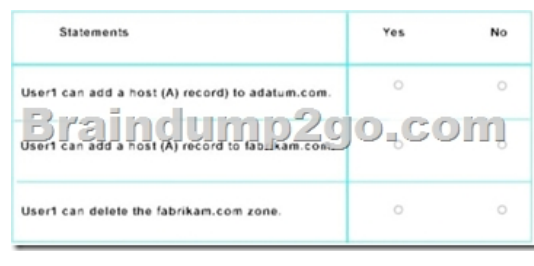

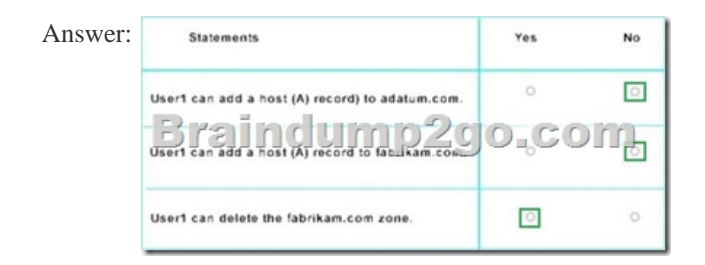

 QUESTION 17Hotspot QuestionYou have a Hyper-V host that runs Windows Server 2016.The Hyper-V host has a virtual machine named VM1.You have a VHD named VHD1 vhdx that has a generalized image of Windows Server 2016. You plan to create multiple virtual machines that will use the generalized image.You need to create differencing disks based on VHD1 vhdx.What ⊡ command should you run? To answer, select the appropriate options in the answer area.

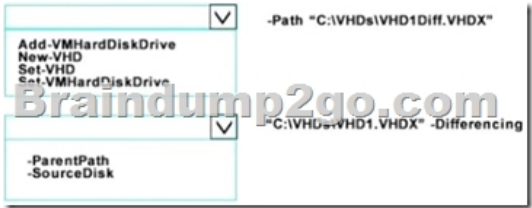

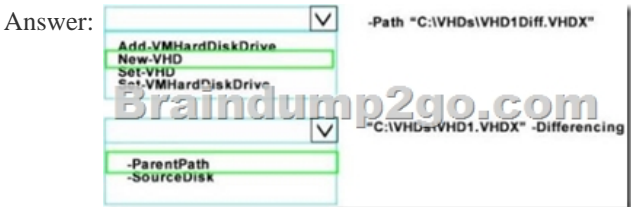

 QUESTION 18Hotspot QuestionYour network contains an Active Directory domain named contoso.com. The domain contains a member server named Server1 that runs Windows Server 2016.You install IP Address Management (IPAM) on Server1.You select the automatic provisioning method, and then you specify a prefix of IPAM.You need to configure the environment for automatic  $\overline{\mathbf{v}}$ IPAM provisioning. Which cmdlet should you run? To answer, select the appropriate options in the answer area.

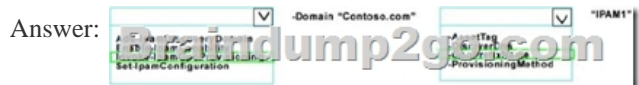

 QUESTION 19Drag and Drop QuestionYour network contains an Active Directory domain named contoso.com. The domain contains two servers named Server1 and Server2 that run Windows Server 2016. Server1 has IP Address Management (IPAM) installed.Server2 has Microsoft System Center 2016 Virtual Machine Manager (VMM) installed.You need to integrate IPAM and VMM.Which types of objects should you create on each server? To answer, drag the appropriate object types to the correct servers Each object type may be used once, more than once, or not at all You may need to drag the split bar between panes or scroll to view content

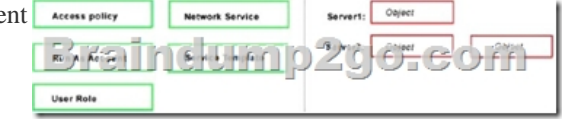

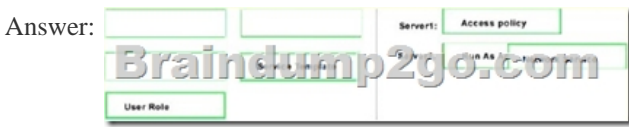

 QUESTION 20Hotspot QuestionYour network contains an Active Directory domain named contoso.com. The domain contains four servers named Server1, Server2, Server3 and Server4 that run Windows Server 2016. Server1 has IP Address Management (IPAM) installed Server2, Server3, and Server4 have the DHCP Server rote instated IPAM manages Server2, Server3 and Server4. A domain user named User1 is a member of the groups shown in the following table

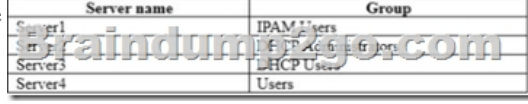

Which actions can User1 perform? To answer, select the appropriate options in the answer area.

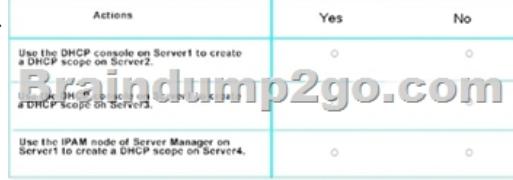

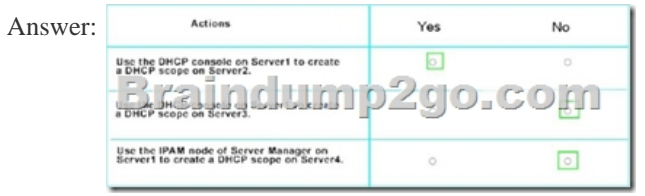

!!!RECOMMEND!!! 1.Braindump2go|2016/12 New 70-743 Exam Dumps (PDF & VCE) 70Q&As DownloaD:

http://www.braindump2go.com/70-743.html 2.Braindump2go|2016/12 New 70-743 Exam Questions & Answers: YouTube Video: YouTube.com/watch?v=P5Bqu9Thi6o